# Package 'kcpRS'

October 25, 2023

Type Package

Title Kernel Change Point Detection on the Running Statistics

Version 1.1.1

Maintainer Kristof Meers <kristof.meers+cran@kuleuven.be>

Description The running statistics of interest is first extracted using a time window which is slid across the time series, and in each window, the running statistics value is computed. KCP (Kernel Change Point) detection proposed by Arlot et al.  $(2012)$  [<arXiv:1202.3878>](https://arxiv.org/abs/1202.3878) is then implemented to flag the change points on the run-ning statistics (Cabrieto et al., 2018, [<doi:10.1016/j.ins.2018.03.010>](https://doi.org/10.1016/j.ins.2018.03.010)). Change points are located by minimizing a variance criterion based on the pairwise similarities between running statistics which are computed via the Gaussian kernel. KCP can locate change points for a given k number of change points. To determine the optimal k, the KCP permutation test is first carried out by comparing the variance of the running statistics extracted from the original data to that of permuted data. If this test is significant, then there is sufficient evidence for at least one change point in the data. Model selection is then used to determine the optimal k>0.

License GPL  $(>= 2)$ 

Encoding UTF-8

LazyData true

**Imports** Rcpp  $(>= 1.0.0)$ 

Depends RColorBrewer, stats, utils, graphics, roll, foreach, doParallel

**Suggests** testthat  $(>= 3.0.0)$ 

Config/testthat/edition 3

LinkingTo Rcpp

RoxygenNote 7.2.3

NeedsCompilation yes

Author Jedelyn Cabrieto [aut], Kristof Meers [aut, cre], Evelien Schat [ctb], Janne Adolf [ctb],

<span id="page-1-0"></span>Peter Kuppens [ctb], Francis Tuerlinckx [ctb], Eva Ceulemans [ctb]

### Repository CRAN

Date/Publication 2023-10-25 13:10:02 UTC

# R topics documented:

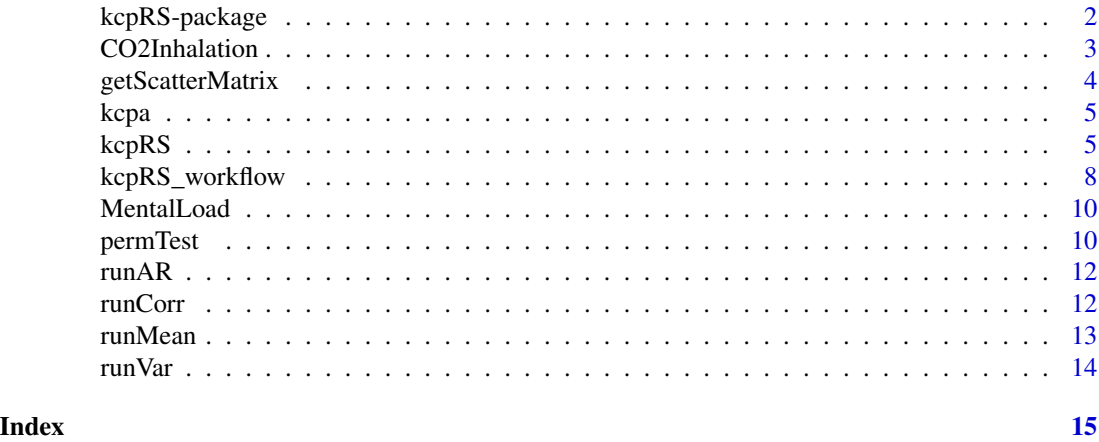

kcpRS-package *KCP on the running statistics*

#### Description

Flagging change points on a user-specified running statistics through KCP (Kernel Change Point) detection. A KCP permutation test is first implemented to confirm whether there is at least one change point (*k*>0) in the running statistics. If this permutation test is significant, a model selection procedure is implemented to choose the most optimal number of change points.

#### Details

This package contains the function [kcpRS](#page-4-1) that can accept a user-defined function, RS\_fun, which should derive the running statistics of interest. For examples, see [runMean](#page-12-1), [runVar](#page-13-1), [runAR](#page-11-1) and [runCorr](#page-11-2). kcpRS performs a full change point analysis on the running statistics starting from locating the optimal change points given  $k$ , significance testing if  $k$  $>$ 0, and finally, determining the most optimal *k*. This function calls the function [kcpa](#page-4-2) to find the most optimal change points given *k* and then the [permTest](#page-9-1) function to carry out the permutation test. The model selection step is embedded in the kcpRS function.

This package also contains the function [kcpRS\\_workflow](#page-7-1) which carries out a stepwise change point analysis to flag changes in 4 basic time series statistics: mean, variance, autocorrelation (lag 1) and correlations.

Two illustrative data sets are included: [MentalLoad](#page-9-2) and [CO2Inhalation](#page-2-1)

#### <span id="page-2-0"></span>CO2Inhalation 3

#### Author(s)

Jedelyn Cabrieto (<jed.cabrieto@kuleuven.be>) and Kristof Meers

For the core KCP analysis, the authors built upon the codes from the Supplementary Material available in doi:10.1080/01621459.2013.849605 by Matteson and James (2012).

#### References

Arlot, S., Celisse, A., & Harchaoui, Z. (2019). A kernel multiple change-point algorithm via model selection. *Journal of Machine Learning Research*, 20(162), 1-56.

Cabrieto, J., Tuerlinckx, F., Kuppens, P., Grassmann, M., & Ceulemans, E. (2017). Detecting correlation changes in multivariate time series: A comparison of four non-parametric change point detection methods. *Behavior Research Methods*, 49, 988-1005. doi:10.3758/s13428-016-0754-9

Cabrieto, J., Tuerlinckx, F., Kuppens, P., Hunyadi, B., & Ceulemans, E. (2018). Testing for the presence of correlation changes in a multivariate time series: A permutation based approach. *Scientific Reports*, 8, 769, 1-20. doi:10.1038/s41598-017-19067-2

Cabrieto, J., Tuerlinckx, F., Kuppens, P., Wilhelm, F., Liedlgruber, M., & Ceulemans, E. (2018). Capturing correlation changes by applying kernel change point detection on the running correlations. *Information Sciences*, 447, 117-139. doi:10.1016/j.ins.2018.03.010

Cabrieto, J., Adolf, J., Tuerlinckx, F., Kuppens, P., & Ceulemans, E. (2018). Detecting long-lived autodependency changes in a multivariate system via change point detection and regime switching models. *Scientific Reports*, 8, 15637, 1-15. doi:10.1038/s41598-018-33819-8

### See Also

[kcpRS](#page-4-1) [kcpRS\\_workflow](#page-7-1) [MentalLoad](#page-9-2) [CO2Inhalation](#page-2-1)

<span id="page-2-1"></span>CO2Inhalation *CO2 Inhalation Data*

#### **Description**

Nine physiological measures during a CO2-inhalation experiment.

### Usage

data(CO2Inhalation)

#### Format

Dataframe with 239 rows and 10 columns. The first column indicates the experimental phase and the last nine columns correspond to the nine physiological measures tracked during the experiment: Breathing volume variables (ViVol, VeVol, Vent, PiaAB), breathing duration variables (Ti,Te,Tt), heart rate (HR) and RR interval (RR) or cardiac beat interval.

# <span id="page-3-0"></span>References

De Roover, K., Timmerman, M. E., Van Diest, I., Onghena, P., & Ceulemans, E. (2014). Switching principal component analysis for modeling means and covariance changes over time. *Psychological Methods*, 19, 113-132. doi:10.1037/a0034525

# Examples

data(CO2Inhalation)

getScatterMatrix *Get the matrix of optimized scatters used in locating the change points.*

# Description

Get the matrix of optimized scatters used in locating the change points.

### Usage

```
getScatterMatrix(II_, X_, H_)
```
# Arguments

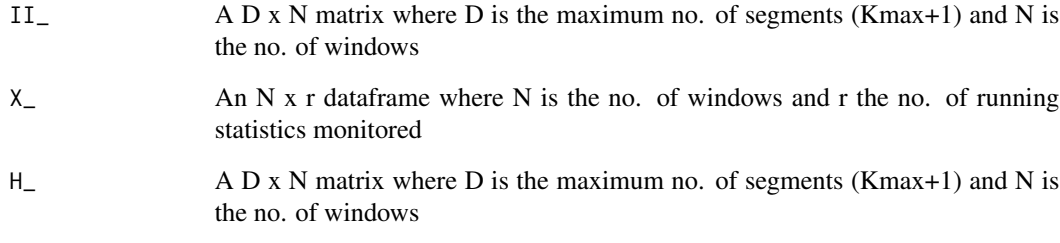

# Value

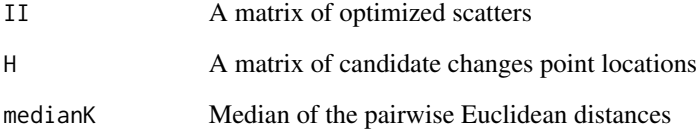

# Description

Finds the most optimal change point(s) in the running statistic time series RunStat by looking at their kernel-based pairwise similarities.

#### Usage

 $kcpa(RunStat, Kmax = 10, wsize = 25)$ 

# Arguments

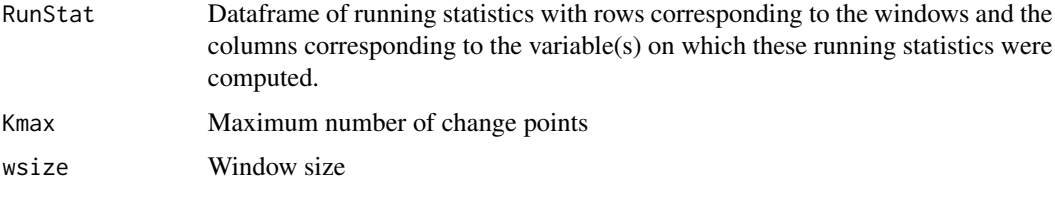

# Value

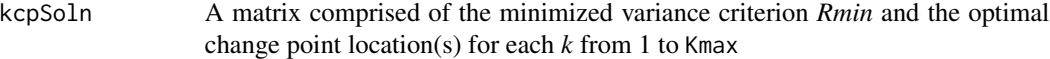

# References

Arlot, S., Celisse, A., & Harchaoui, Z. (2019). A kernel multiple change-point algorithm via model selection. *Journal of Machine Learning Research*, 20(162), 1-56.

Cabrieto, J., Tuerlinckx, F., Kuppens, P., Grassmann, M., & Ceulemans, E. (2017). Detecting correlation changes in multivariate time series: A comparison of four non-parametric change point detection methods. *Behavior Research Methods*, 49, 988-1005. doi:10.3758/s13428-016-0754-9

<span id="page-4-1"></span>kcpRS *KCP on the running statistics*

# Description

Given a user-specified function RS\_fun to compute the running statistics (see [runMean](#page-12-1), [runVar](#page-13-1), [runAR](#page-11-1) and [runCorr](#page-11-2)), a KCP permutation test (see [permTest](#page-9-1)) is first implemented to test whether there is at least one significant change point, then through model selection most optimal number of change points is chosen.

<span id="page-4-2"></span><span id="page-4-0"></span>

# Usage

```
kcpRS(
 data,
 RS_fun,
 RS_name,
 wsize = 25,nperm = 1000,
 Kmax = 10,
 alpha = 0.05,
 varTest = FALSE,
 ncpu = 1)
## S3 method for class 'kcpRS'
plot(x, ...)
## S3 method for class 'kcpRS'
print(x, kcp\_details = TRUE, ...)## S3 method for class 'kcpRS'
summary(object, ...)
```
# Arguments

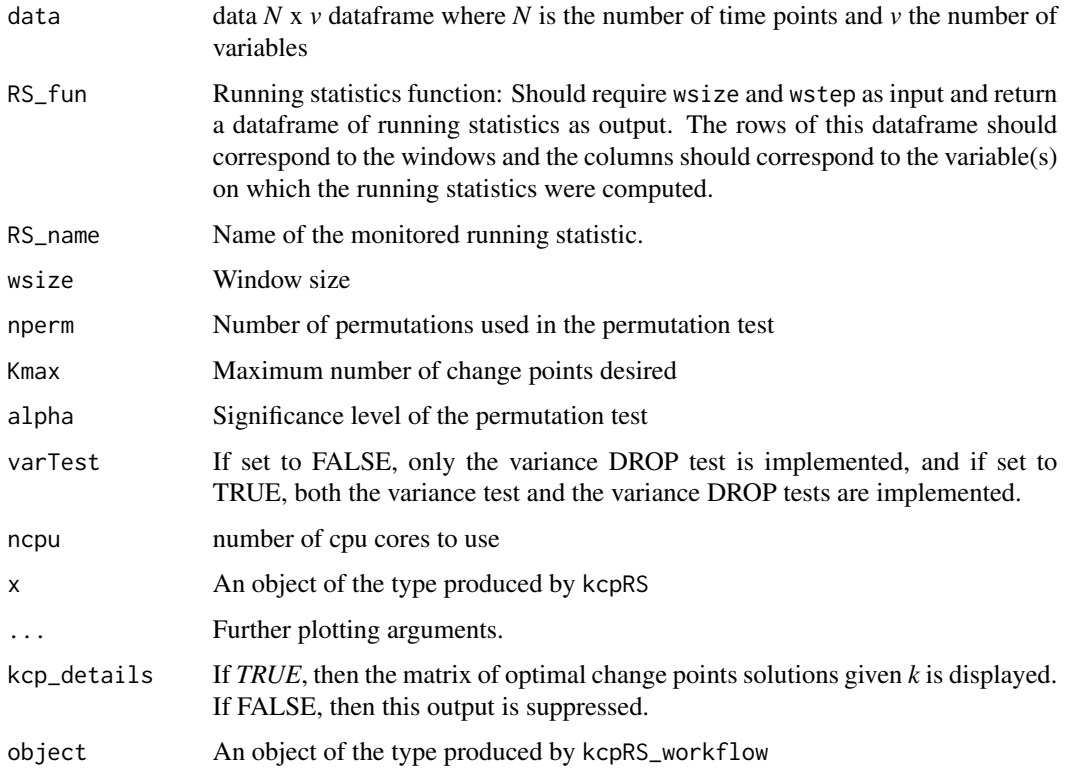

#### $k_{\rm C}$ pRS 7

# Value

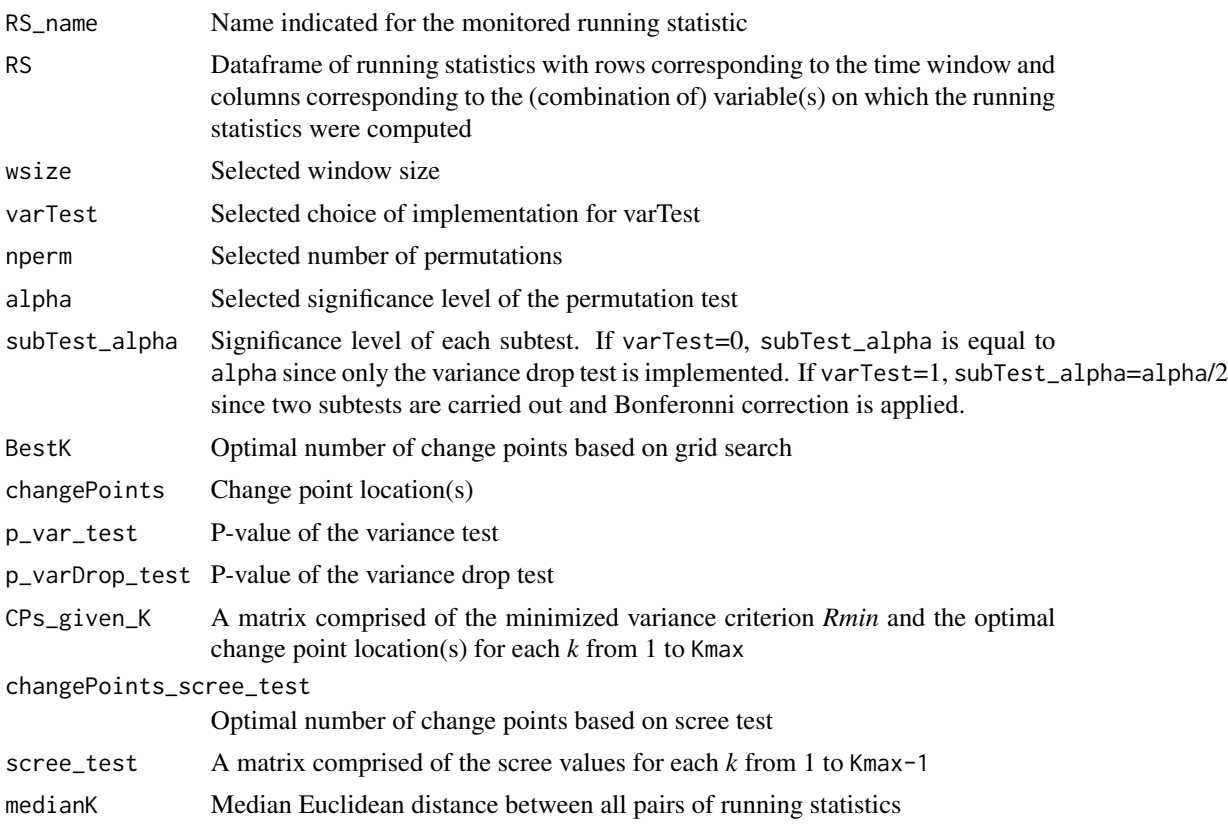

# References

Cabrieto, J., Tuerlinckx, F., Kuppens, P., Wilhelm, F., Liedlgruber, M., & Ceulemans, E. (2018). Capturing correlation changes by applying kernel change point detection on the running correlations. *Information Sciences*, 447, 117-139. doi:10.1016/j.ins.2018.03.010

Cabrieto, J., Adolf, J., Tuerlinckx, F., Kuppens, P., & Ceulemans, E. (2018). Detecting long-lived autodependency changes in a multivariate system via change point detection and regime switching models. *Scientific Reports*, 8, 15637, 1-15. doi:10.1038/s41598-018-33819-8

Cabrieto, J., Meers, K., Schat, E., Adolf, J. K., Kuppens, P., Tuerlinckx, F., & Ceulemans, E. (2022). kcpRS: An R package for performing kernel change point detection on the running statistics of multivariate time series. *Behavior Research Methods*, 54, 1092-1113. doi:10.3758/s13428-021- 01603-8

```
phase1=cbind(rnorm(50,0,1),rnorm(50,0,1)) #phase1: Means=0
phase2=cbind(rnorm(50,1,1),rnorm(50,1,1)) #phase2: Means=1
X=rbind(phase1,phase2)
res=kcpRS(data=X,RS_fun=runMean,RS_name="Mean",wsize=25,
nperm=1000,Kmax=10,alpha=.05,varTest=FALSE,ncpu=1)
```

```
summary(res)
plot(res)
```
<span id="page-7-1"></span>kcpRS\_workflow *KCP on the Running Statistics Workflow*

# Description

Any of the four basic running statistics (i.e., running means, running variances, running autocorrelations and running correlations) or a combination thereof can be scanned for change points.

# Usage

```
kcpRS_workflow(
  data,
  RS_funs = c("runMean", "runVar", "runAR", "runCorr"),
 wsize = 25,
  nperm = 1000,
 Kmax = 10,
  alpha = 0.05,
  varTest = FALSE,
 bcorr = TRUE,
 ncpu = 1)
## S3 method for class 'kcpRS_workflow'
plot(x, \ldots)## S3 method for class 'kcpRS_workflow'
print(x, \ldots)## S3 method for class 'kcpRS_workflow'
summary(object, ...)
```
# Arguments

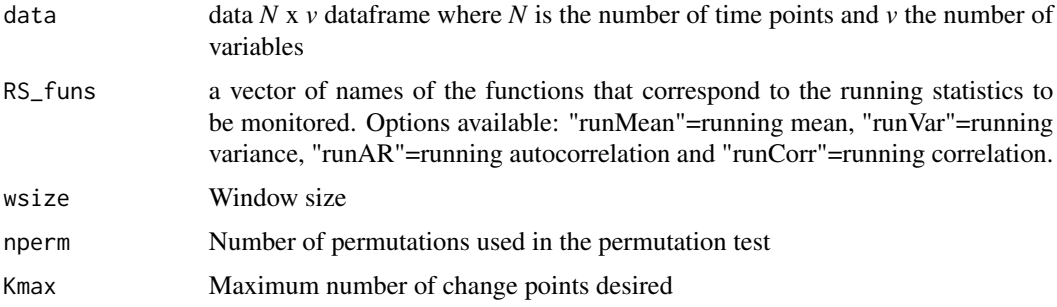

<span id="page-8-0"></span>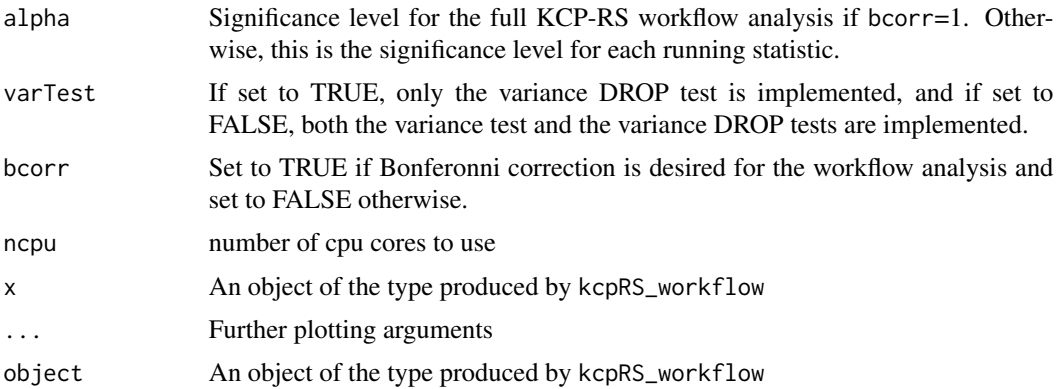

# Details

The workflow proceeds in two steps: First, the mean change points are flagged using KCP on the running means. If there are significant change points, the data is centered based on the yielded change points. Otherwise, the data remains untouched for the next analysis. Second, the remaining running statistics are computed using the centered data in the first step. The user can specify which running statistics to scan change points for (see RS\_funs and examples). Bonferonni correction for tracking multiple running statistics can be implemented using the bcorr option.

#### Value

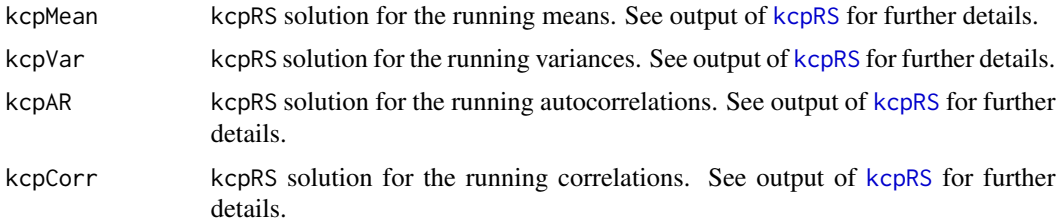

### References

Cabrieto, J., Adolf, J., Tuerlinckx, F., Kuppens, P., & Ceulemans, E. (2019). An objective, comprehensive and flexible statistical framework for detecting early warning signs of mental health problems. *Psychotherapy and Psychosomatics*, 88, 184-186. doi:10.1159/000494356

```
phase1=cbind(rnorm(50,0,1),rnorm(50,0,1)) #phase1: Means=0
phase2=cbind(rnorm(50,1,1),rnorm(50,1,1)) #phase2: Means=1
X=rbind(phase1,phase2)
```

```
#scan all statistics
```

```
res=kcpRS_workflow(data=X,RS_funs=c("runMean","runVar","runAR","runCorr"),
wsize=25,nperm=1000,Kmax=10,alpha=.05, varTest=FALSE, bcorr=TRUE, ncpu=1)
summary(res)
plot(res)
```

```
#scan the mean and the correlation only
res=kcpRS_workflow(data=X,RS_funs=c("runMean","runCorr"),wsize=25,nperm=1000,Kmax=10,
   alpha=.05, varTest=FALSE, bcorr=TRUE, ncpu=1)
summary(res)
plot(res)
```
<span id="page-9-2"></span>

MentalLoad *Mental Load Data*

# Description

Three physiological measures during a mental load assessment experiment on aviation pilots

#### Usage

data(MentalLoad)

# Format

Dataframe with 1393 rows and 4 columns. The first column indicates the experimental period, while the last three columns correspond to the three physiological measures monitored during the experiment: Heart rate (HR), respiration rate (RR) and petCO2.

# References

Grassmann, M., Vlemincx, E., von Leupoldt, A., & Van den Bergh, O. (2016). The role of respiratory measures to assess mental load in pilot selection. *Ergonomics*, 59(6), 745-753. [\(PubMed\)](https://pubmed.ncbi.nlm.nih.gov/26444137)

# Examples

data(MentalLoad)

<span id="page-9-1"></span>permTest *KCP Permutation Test*

# Description

The KCP permutation test implements the variance test and the variance drop test to determine if there is at least one change point in the running statistics

#### permTest 11

# Usage

```
permTest(
  data,
  RS_fun,
  wsize = 25,nperm = 1000,
  Kmax = 10,
  alpha = 0.05,
  varTest = FALSE
\mathcal{L}
```
# Arguments

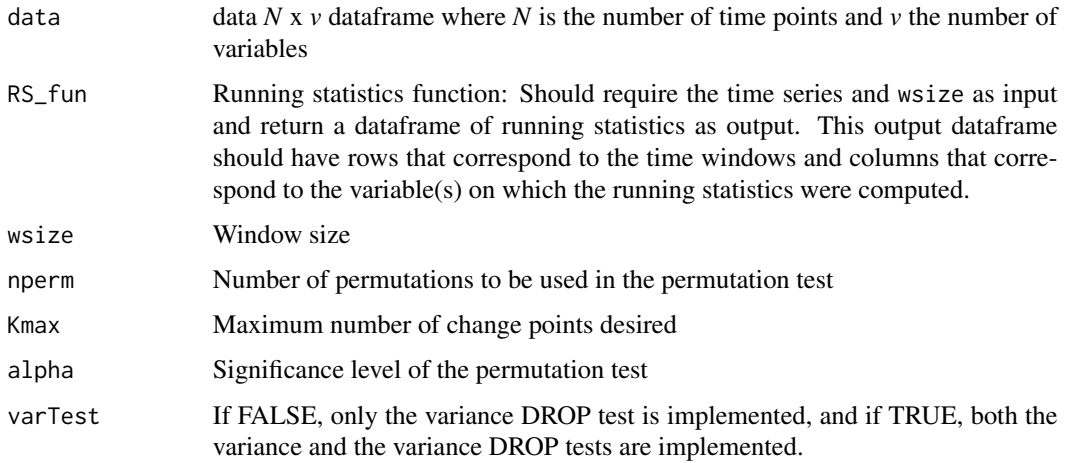

# Value

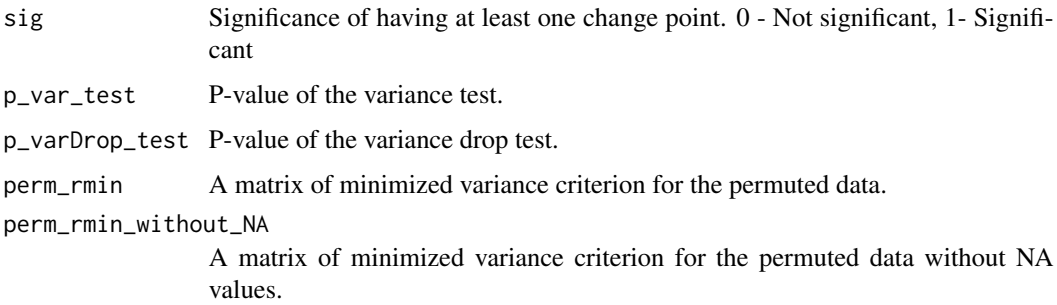

# References

Cabrieto, J., Tuerlinckx, F., Kuppens, P., Hunyadi, B., & Ceulemans, E. (2018). Testing for the presence of correlation changes in a multivariate time series: A permutation based approach. *Scientific Reports*, 8, 769, 1-20. doi:10.1038/s41598-017-19067-2

<span id="page-11-1"></span><span id="page-11-0"></span>

#### Description

Extracts the running autocorrelations by sliding a window comprised of wsize time points, and in each window, the autocorrelation for each variable is computed. Each time the window is slid, the oldest time point is discarded and the latest time point is added.

#### Usage

runAR(data, wsize = 25)

#### Arguments

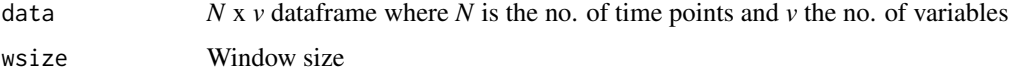

# Value

Running autocorrelations time series

# Examples

```
phase1=cbind(rnorm(50,0,1),rnorm(50,0,1)) #phase1: AutoCorr=0
phase2=cbind(rnorm(50,0,1),rnorm(50,0,1))
phase2=filter(phase2,.50, method="recursive") #phase2: AutoCorr=.5
X=rbind(phase1,phase2)
RS=runAR(data=X,wsize=25)
ts.plot(RS, gpars=list(xlab="Window", ylab="Autocorrelation", col=1:2,lwd=2))
```
<span id="page-11-2"></span>

runCorr *Running Correlations*

#### Description

Extracts the running correlations by sliding a window comprised of wsize time points, and in each window, the correlation of each pair of variables is computed. Each time the window is slid, the oldest time point is discarded and the latest time point is added.

#### Usage

runCorr(data, wsize = 25)

#### <span id="page-12-0"></span>runMean 13

#### Arguments

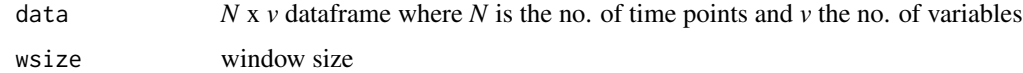

#### Value

Running correlations time series

# Examples

```
data(MentalLoad)
RS<-runCorr(data=MentalLoad,wsize=25)
ts.plot(RS, gpars=list(xlab="Window", ylab="Correlations", col=1:3,lwd=2))
```
<span id="page-12-1"></span>

runMean *Running Means*

# Description

Extracts the running means by sliding a window comprised of wsize time points, and in each window, the mean for each variable is computed. Each time the window is slid, the oldest time point is discarded and the latest time point is added.

# Usage

runMean(data, wsize = 25)

# Arguments

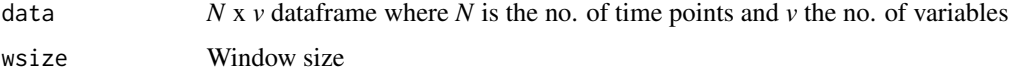

#### Value

Running means time series

```
phase1=cbind(rnorm(50,0,1),rnorm(50,0,1)) #phase1: Means=0
phase2=cbind(rnorm(50,1,1),rnorm(50,1,1)) #phase2: Means=1
X=rbind(phase1,phase2)
RS=runMean(data=X,wsize=25)
ts.plot(RS, gpars=list(xlab="Window", ylab="Means", col=1:2,lwd=2))
```
<span id="page-13-1"></span><span id="page-13-0"></span>

# Description

Extracts the running variances by sliding a window comprised of wsize time points, and in each window, the variance for each variable is computed. Each time the window is slid, the oldest time point is discarded and the latest time point is added.

#### Usage

runVar(data, wsize = 25)

# Arguments

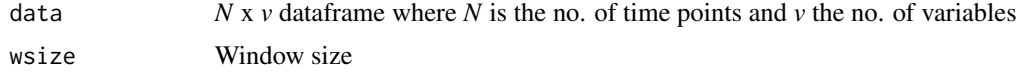

# Value

Running variances time series

```
phase1=cbind(rnorm(50,0,1),rnorm(50,0,1)) #phase1: SD=1
phase2=cbind(rnorm(50,0,2),rnorm(50,0,2)) #phase2: SD=2
X=rbind(phase1,phase2)
RS=runVar(data=X,wsize=25)
ts.plot(RS, gpars=list(xlab="Window", ylab="Variances", col=1:2,lwd=2))
```
# <span id="page-14-0"></span>Index

∗ datasets CO2Inhalation, [3](#page-2-0) MentalLoad, [10](#page-9-0) CO2Inhalation, *[2,](#page-1-0) [3](#page-2-0)*, [3](#page-2-0) getScatterMatrix, [4](#page-3-0) kcpa, *[2](#page-1-0)*, [5](#page-4-0) kcpRS, *[2,](#page-1-0) [3](#page-2-0)*, [5,](#page-4-0) *[9](#page-8-0)* kcpRS-package, [2](#page-1-0) kcpRS\_workflow, *[2,](#page-1-0) [3](#page-2-0)*, [8](#page-7-0) MentalLoad, *[2,](#page-1-0) [3](#page-2-0)*, [10](#page-9-0) permTest, *[2](#page-1-0)*, *[5](#page-4-0)*, [10](#page-9-0) plot.kcpRS *(*kcpRS*)*, [5](#page-4-0) plot.kcpRS\_workflow *(*kcpRS\_workflow*)*, [8](#page-7-0) print.kcpRS *(*kcpRS*)*, [5](#page-4-0) print.kcpRS\_workflow *(*kcpRS\_workflow*)*, [8](#page-7-0) runAR, *[2](#page-1-0)*, *[5](#page-4-0)*, [12](#page-11-0) runCorr, *[2](#page-1-0)*, *[5](#page-4-0)*, [12](#page-11-0) runMean, *[2](#page-1-0)*, *[5](#page-4-0)*, [13](#page-12-0) runVar, *[2](#page-1-0)*, *[5](#page-4-0)*, [14](#page-13-0)

summary.kcpRS *(*kcpRS*)*, [5](#page-4-0) summary.kcpRS\_workflow *(*kcpRS\_workflow*)*, [8](#page-7-0)